## **SITS OPERATIONAL PROCEDURES – RECORDING DUE DATES**

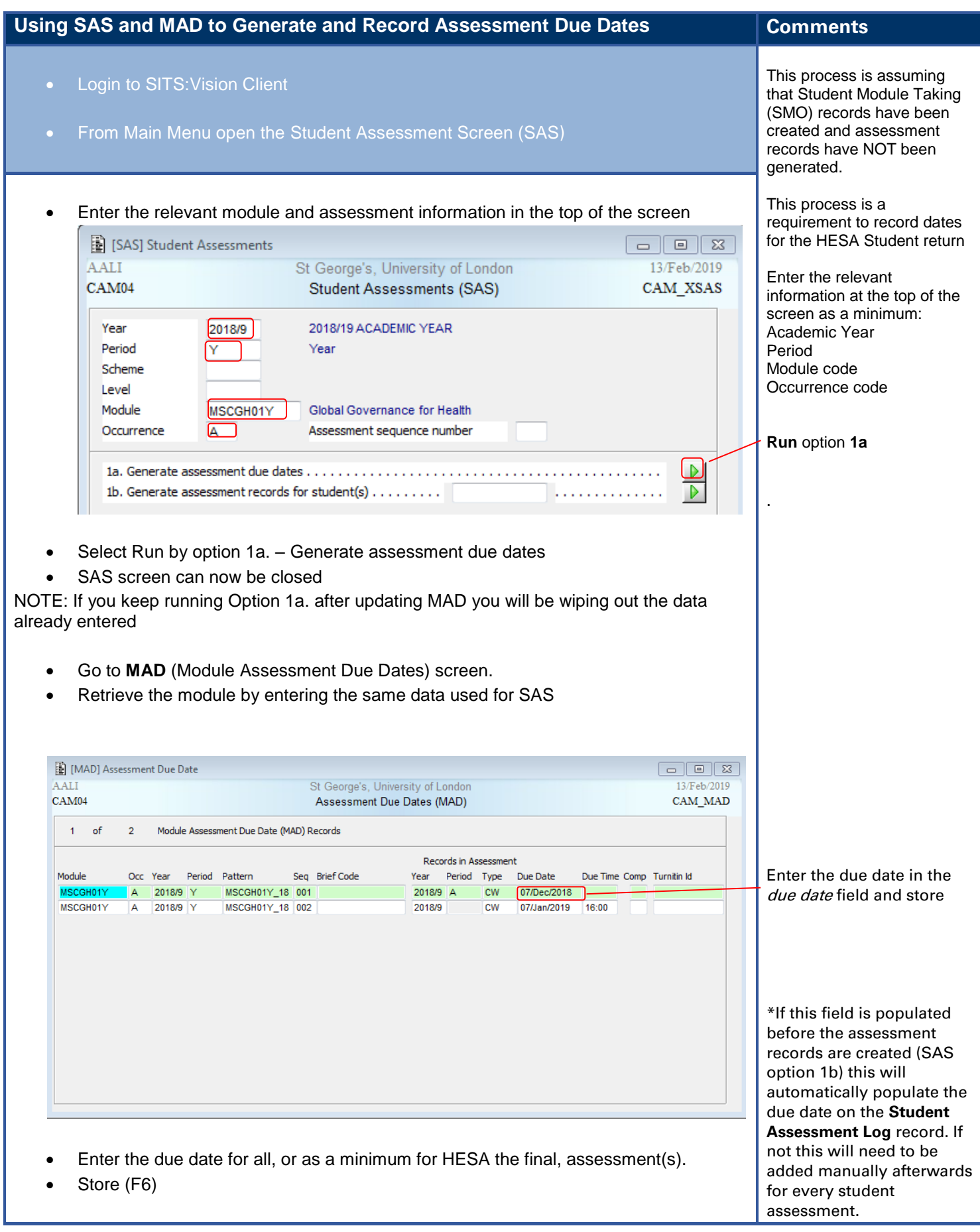